#### **ABSTRAK**

<span id="page-0-0"></span>PD.Baru belum menggunakan teknologi yang dapat mengelola sistem secara terkomputerisasi, masih melakukan pencatatan secara manual. Sehingga resiko sangat mudah kehilangan data untuk membuat laporan transaksi dan membutuhkan perhitungan untuk alat ukur pembelian optimal tahun berikut serta mengetahui titik aman persedian stok untuk melakukan pemesanan kembali. Oleh karena itu, dibuat sebuah aplikasi desktop yang memiliki fitur mengelola penjualan, pembelian dan inventori dengan menggunakan metode EOQ dan ROP. Aplikasi ini dibuat menggunakan bahasa pemograman C# dan menggunakan database SQL Server 2008. Sistem pengujian aplikasi ini menggunakan metode *blackbox,* dengan menggunakan metode blackbox dapat menunjukkan bahwa aplikasi ini telah dapat memenuhi hasil yang diharapkan. Diharapkan setelah perusahaan PD.Baru mengimplementasikan aplikasi ini, PD.Baru dapat mengelola perusahaan dagang dengan baik.

Kata Kunci: Penjualan, Pembelian, EOQ, ROP, aplikasi desktop, PD.Baru

#### **ABSTRACT**

<span id="page-1-0"></span>*PD.Baru not using technology that can manage system in computerized, still keep data records in manual. So the risk is very easy to lose the data transaction and requires the calculation of the optimal measuring instrument purchase the following year and to know the point of safe supply stock to make a reservation back . Therefore, created a desktop application that has the features to manage sales, purchasing and inventory by using Economic Order Quantity and Re Order Point. Applications created using programming languages C# and using database SQL Server 2008. This application testing system using the method blackbox, by using the method blackbox this may indicate that the application has been able to meet the the expected result*. *Expected after PD.Baru to implement this application, PD.Baru can manage well.*

*Keywords: Sales, Purchasing, EOQ, ROP, desktop applications, PD.Baru*

#### **DAFTAR ISI**

<span id="page-2-0"></span>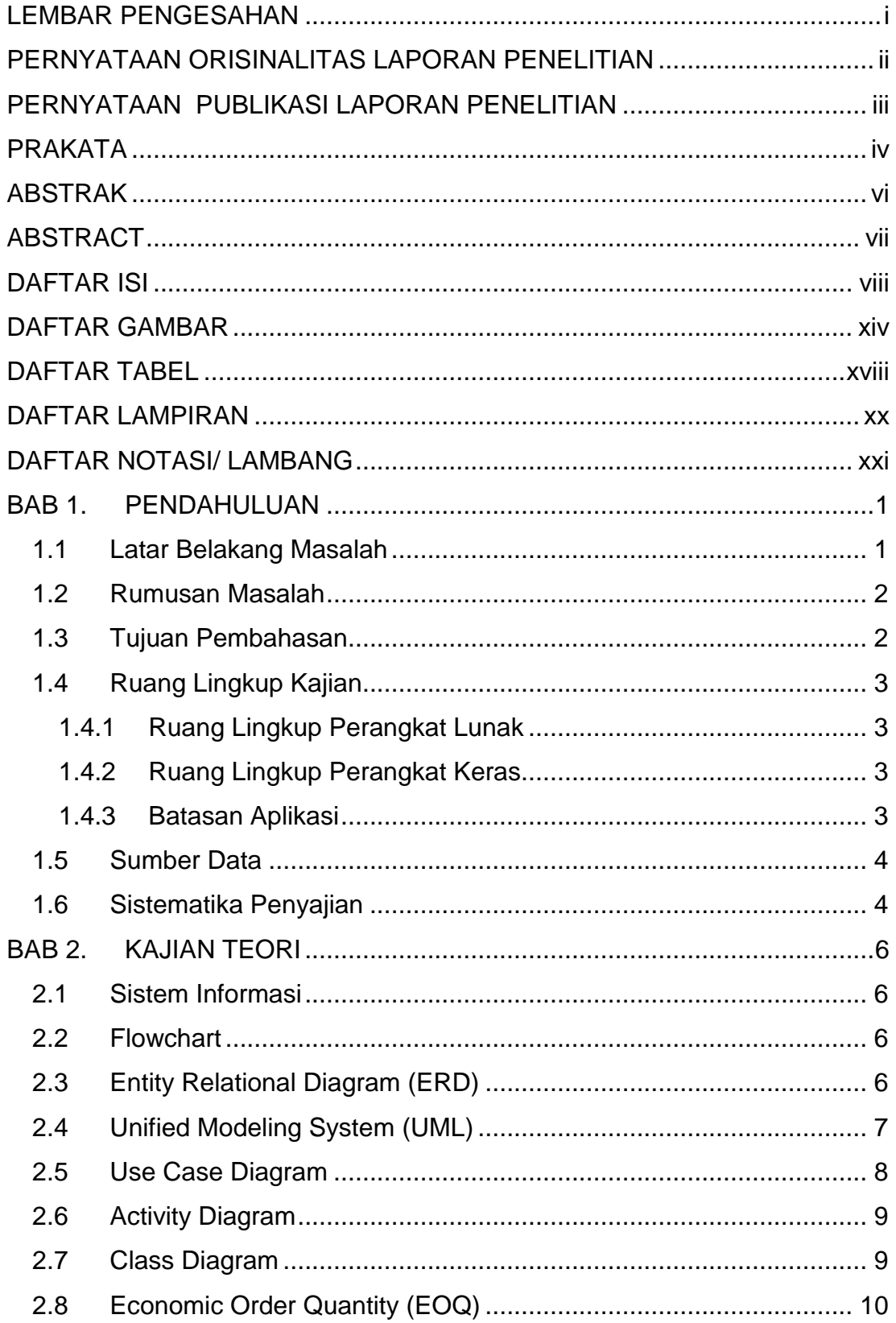

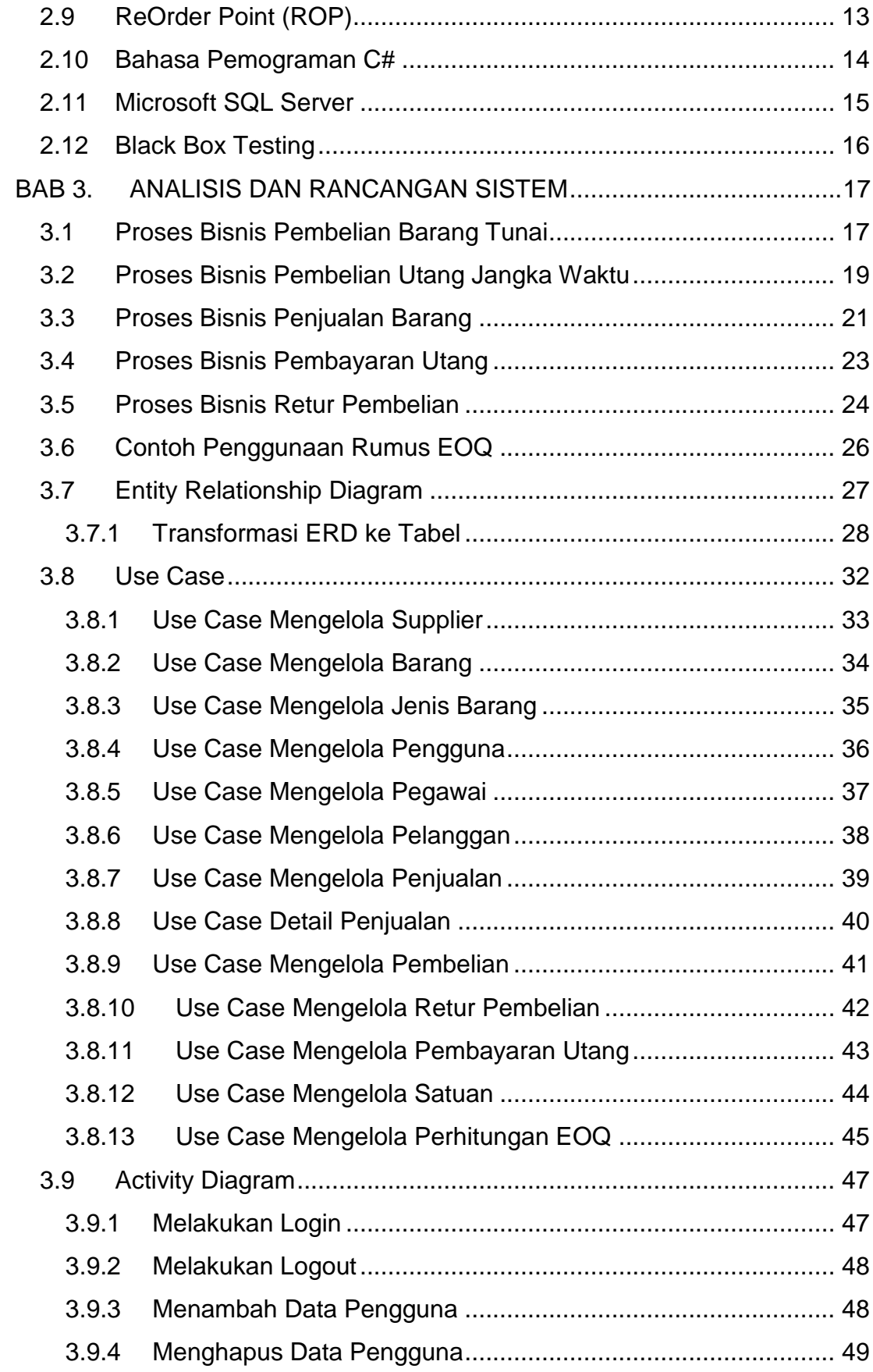

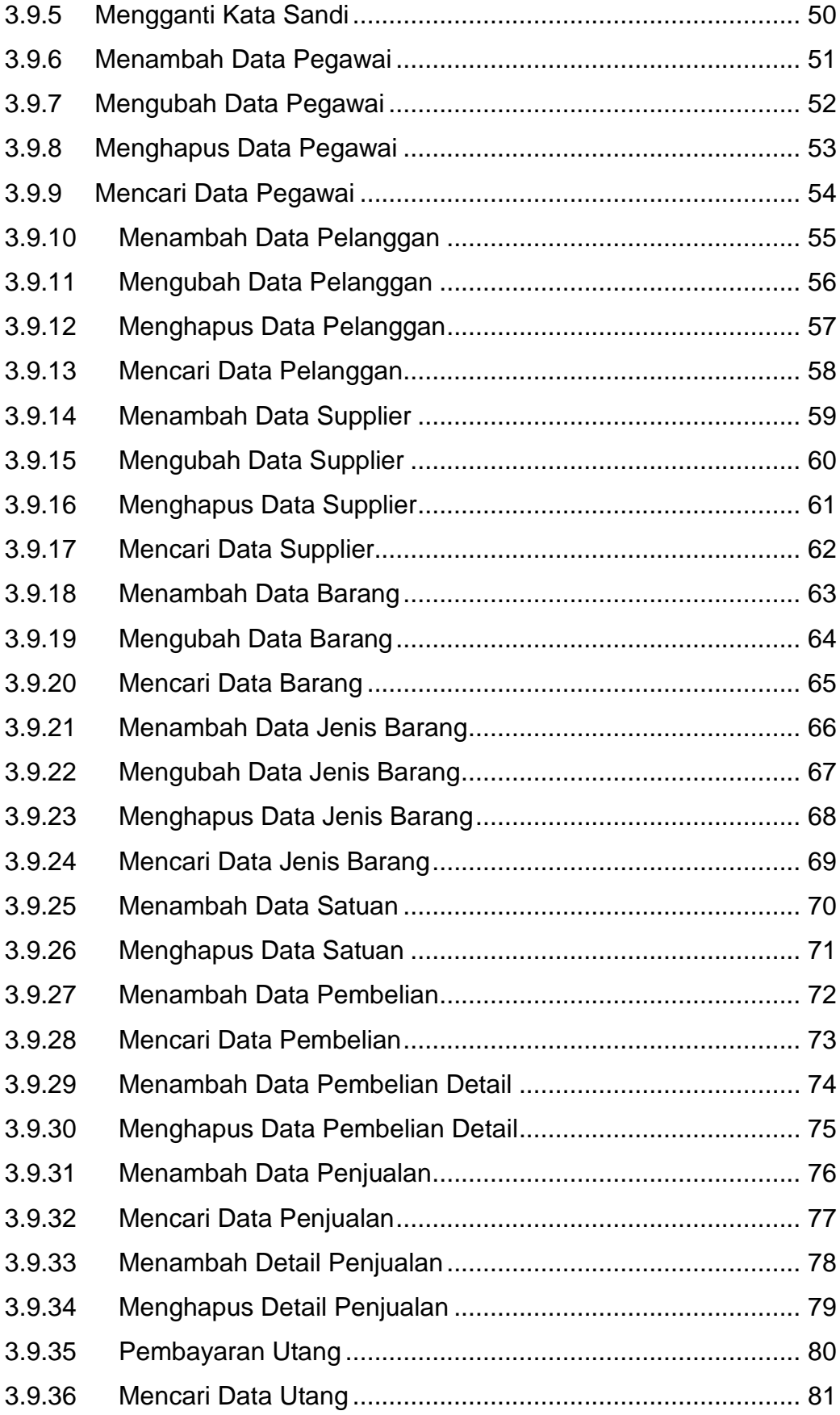

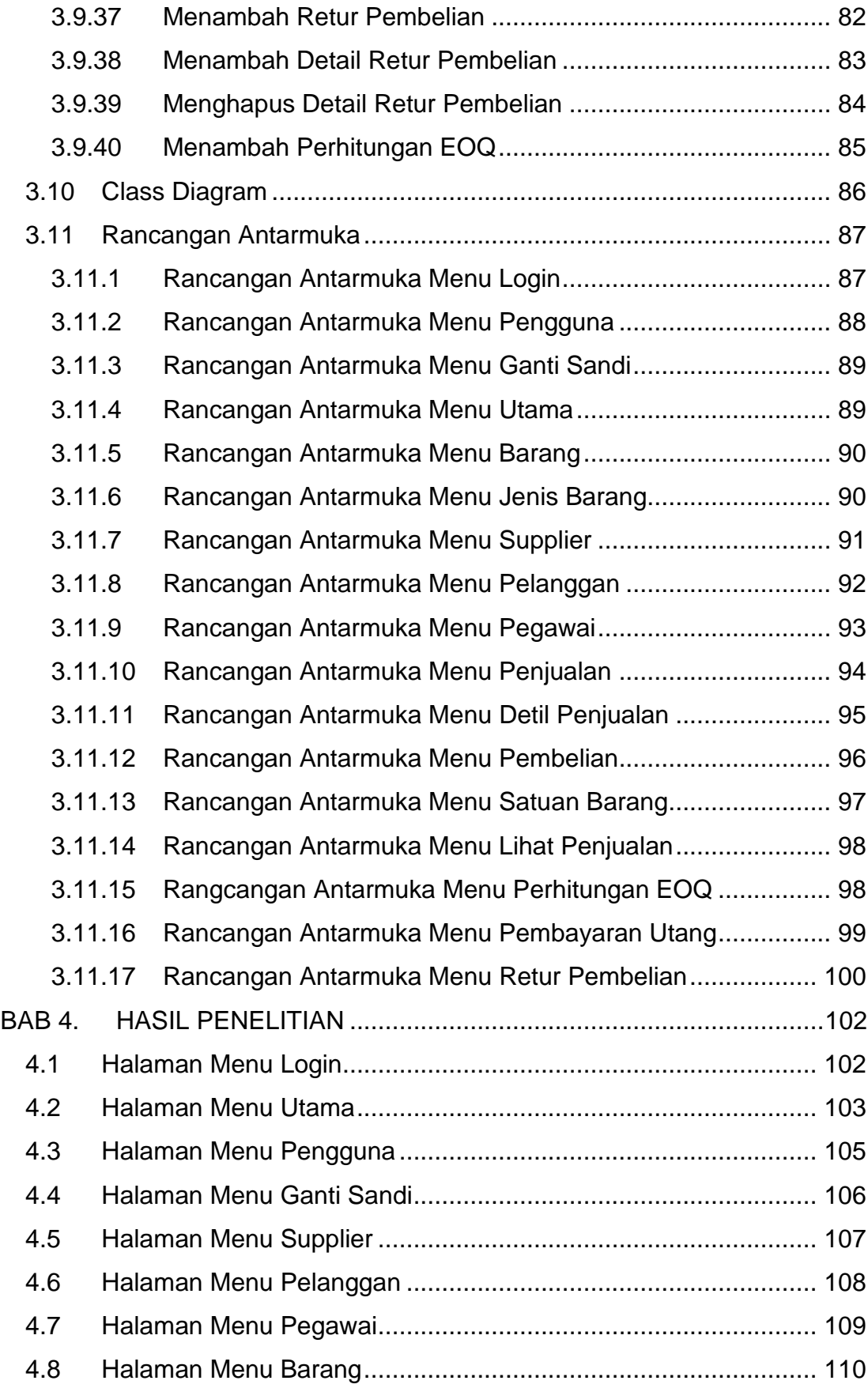

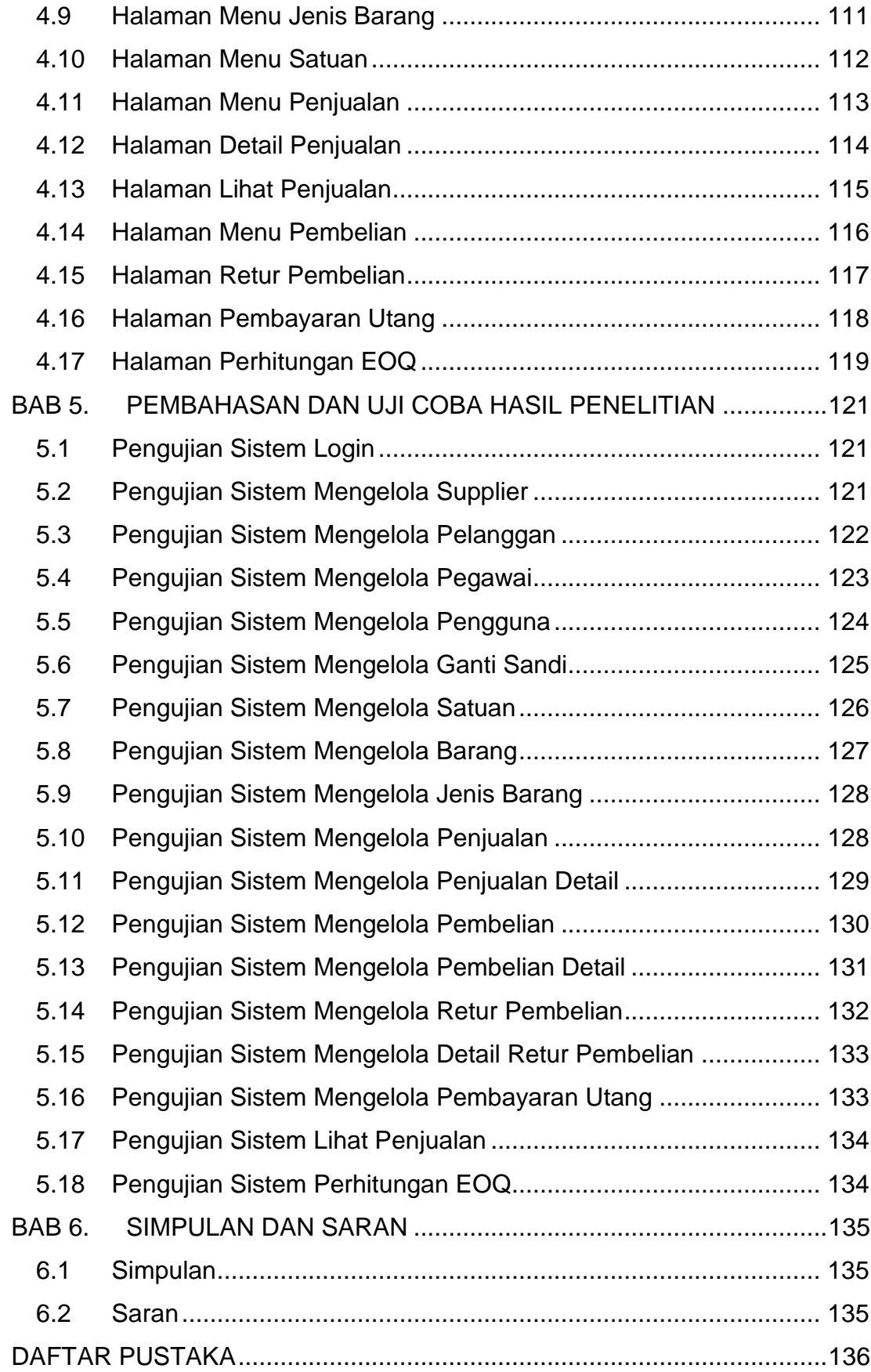

# **DAFTAR GAMBAR**

<span id="page-8-0"></span>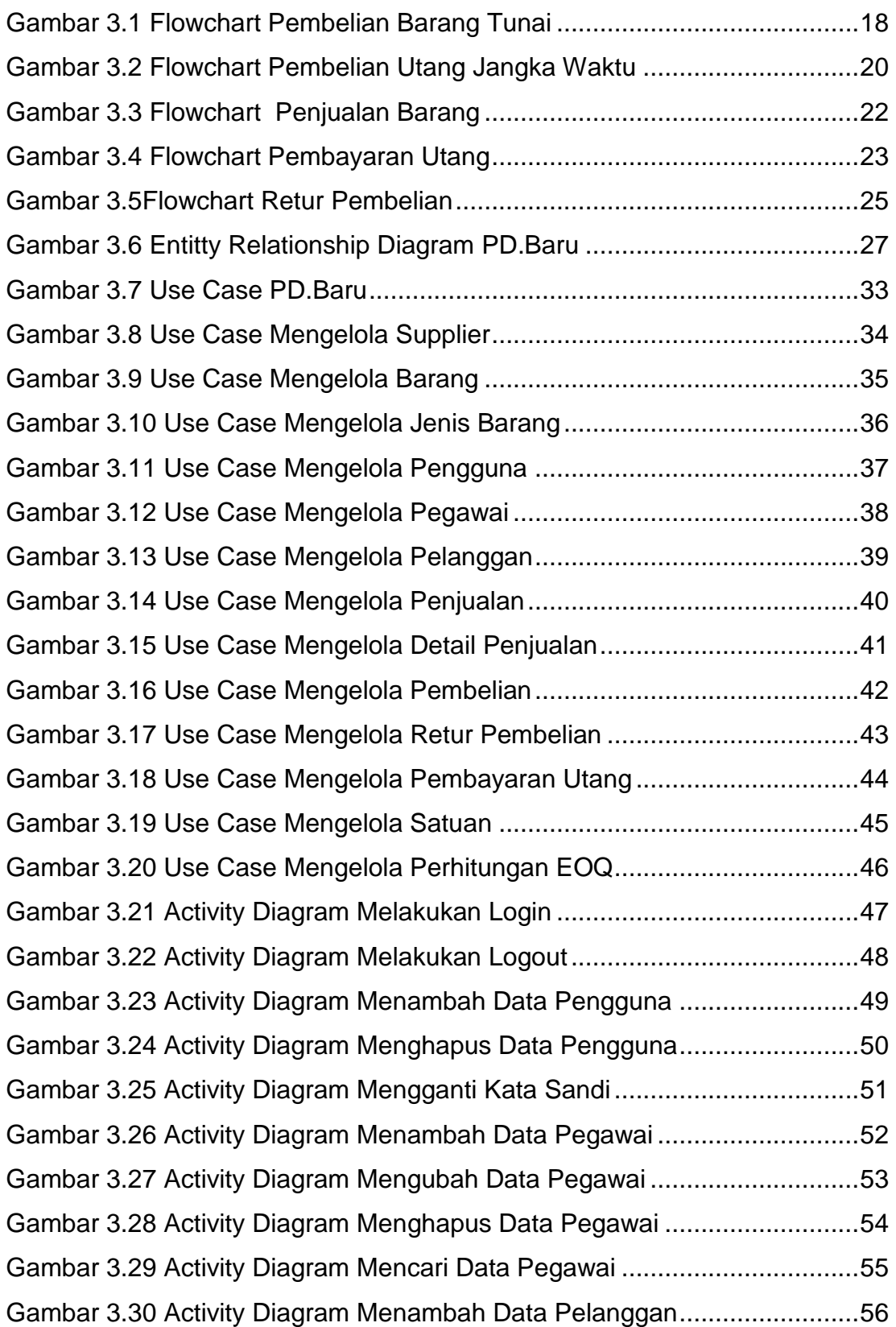

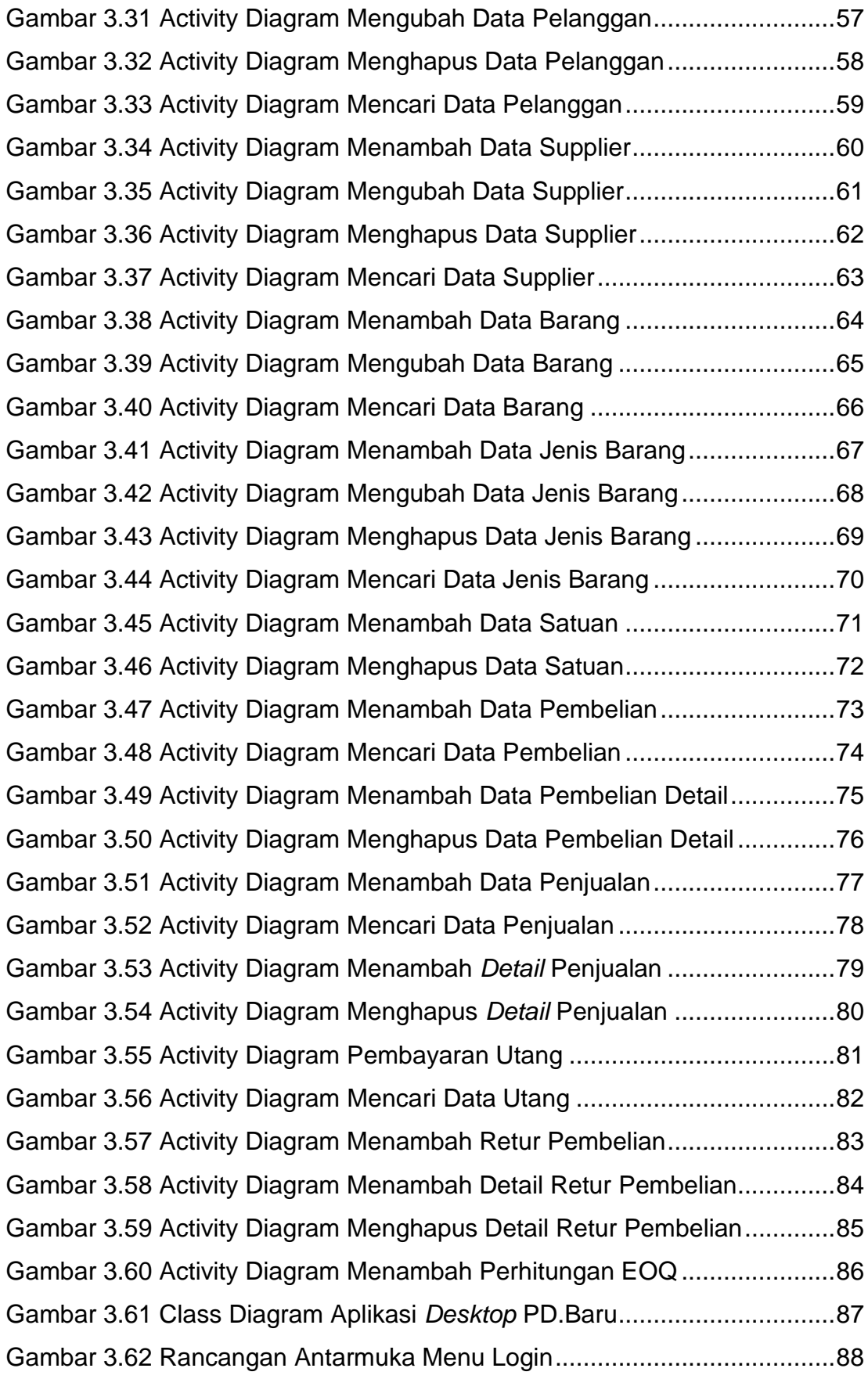

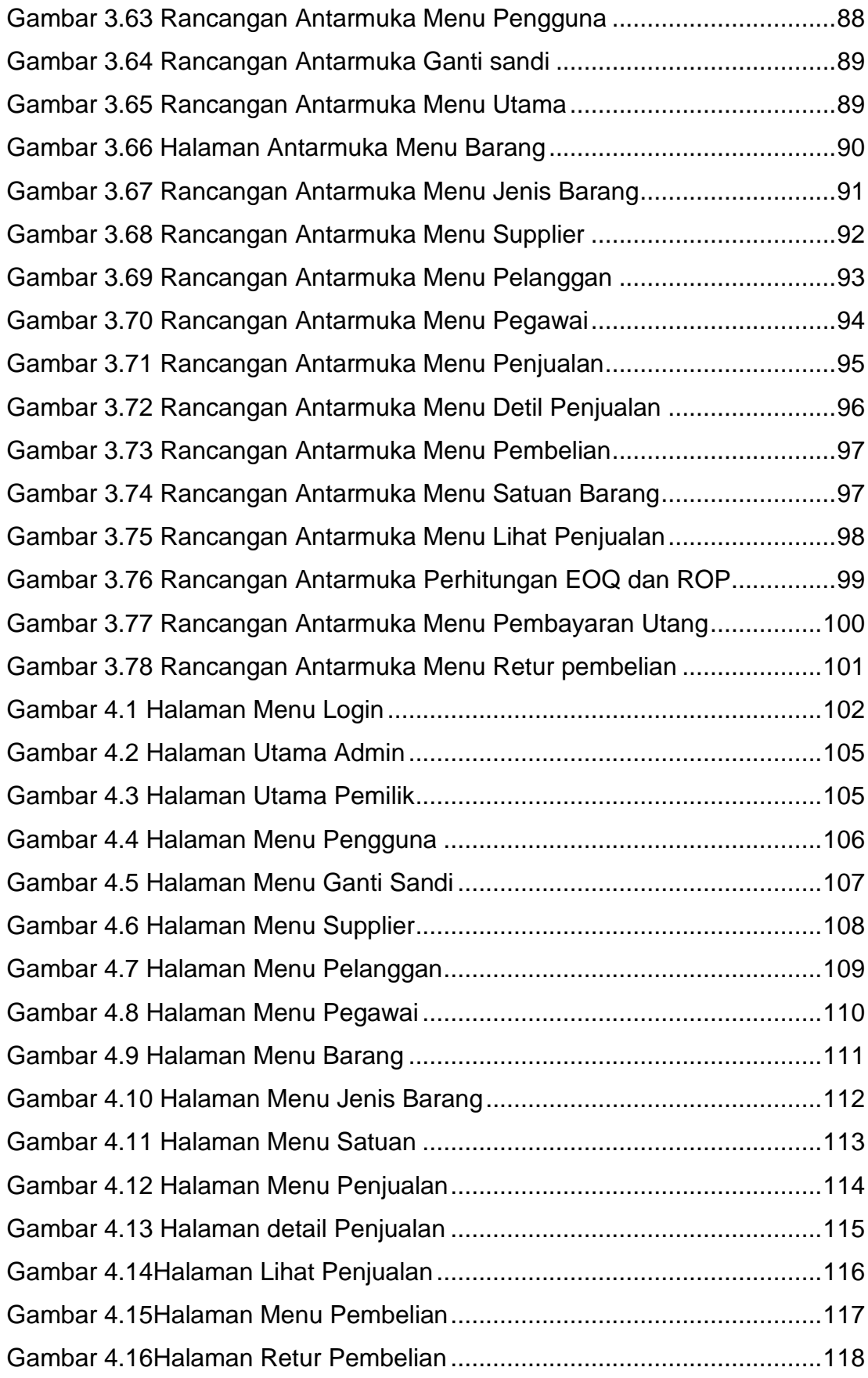

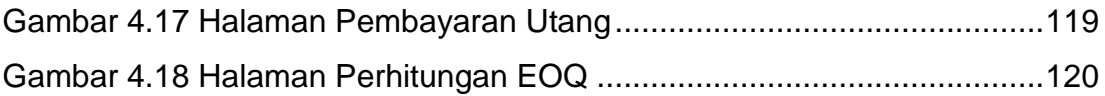

<span id="page-12-0"></span>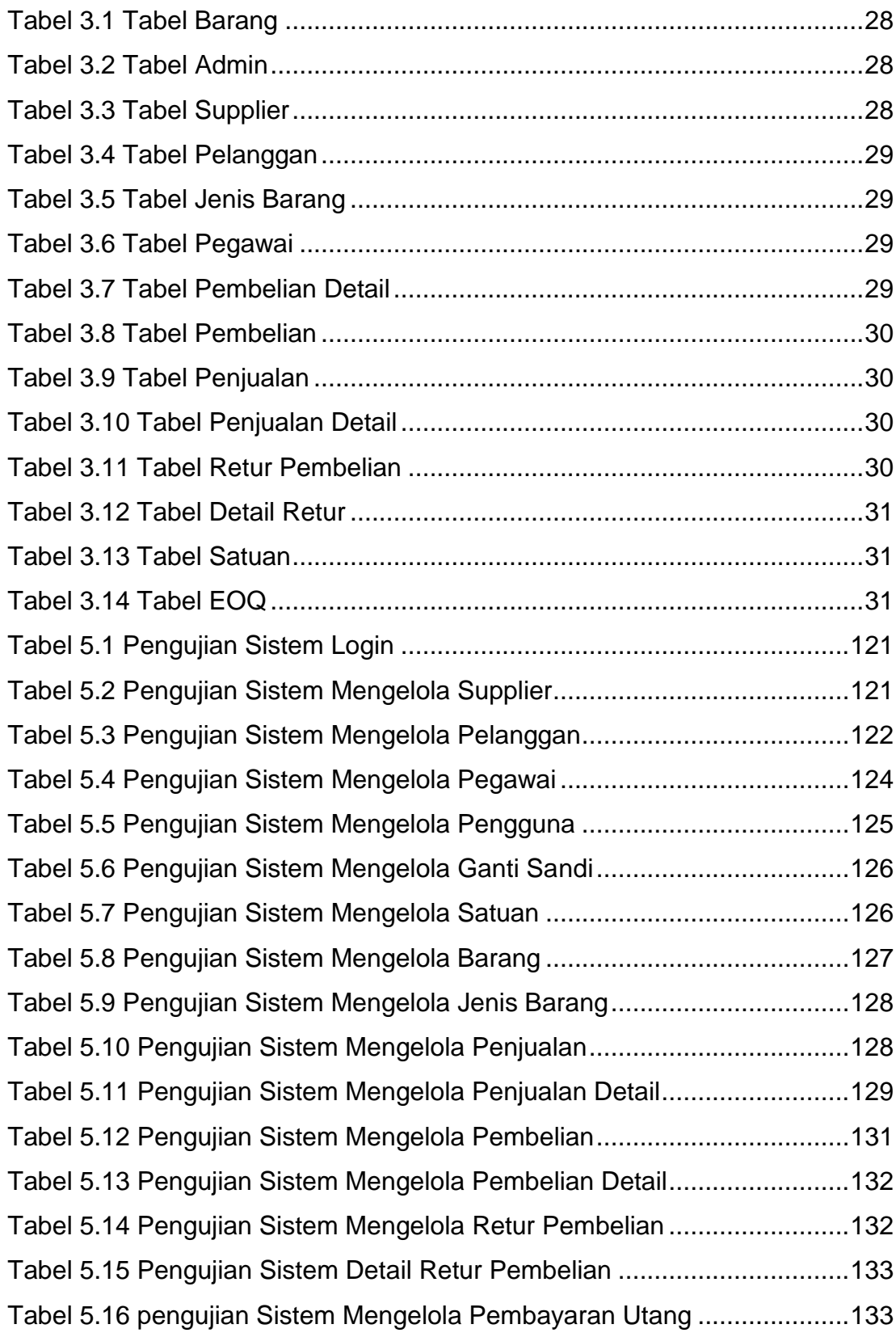

# **DAFTAR TABEL**

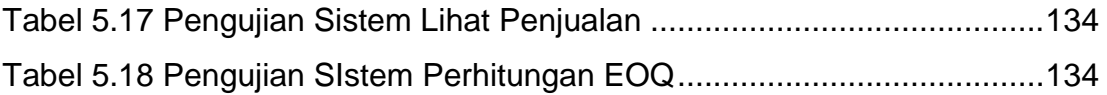

## **DAFTAR LAMPIRAN**

<span id="page-14-0"></span>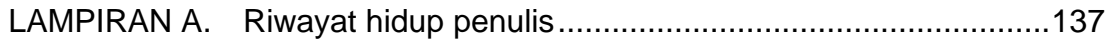

<span id="page-15-0"></span>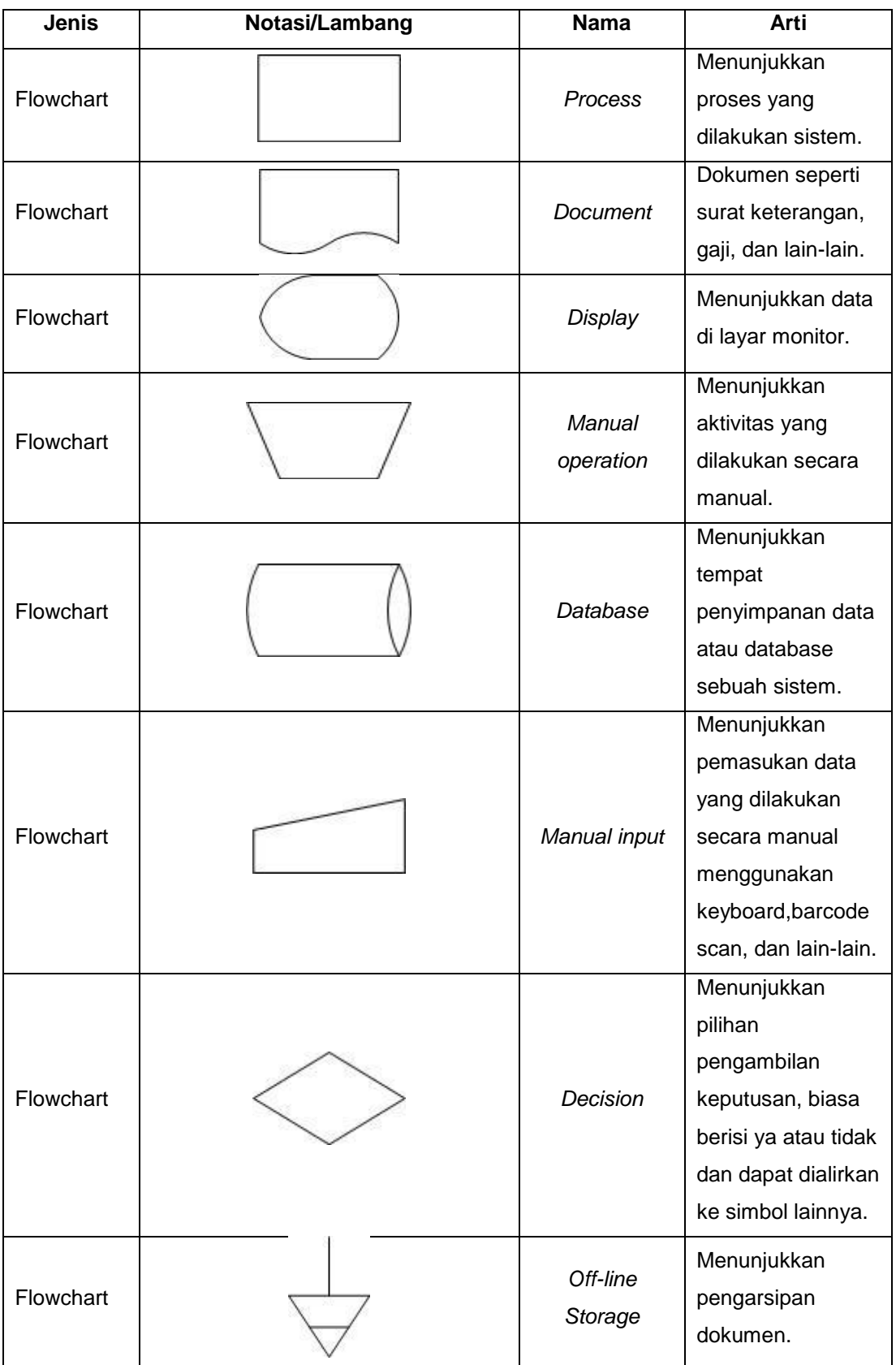

# **DAFTAR NOTASI/ LAMBANG**

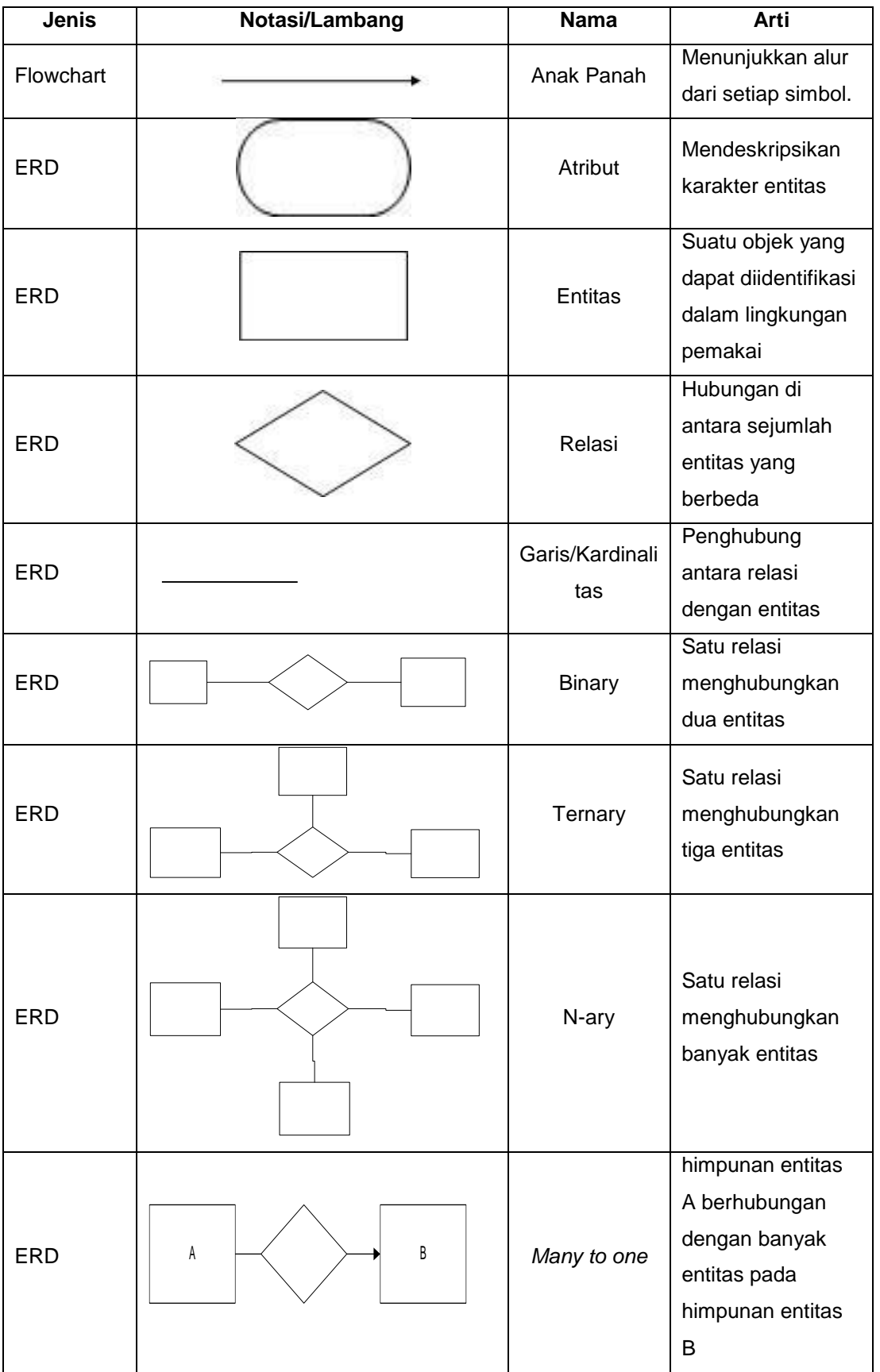

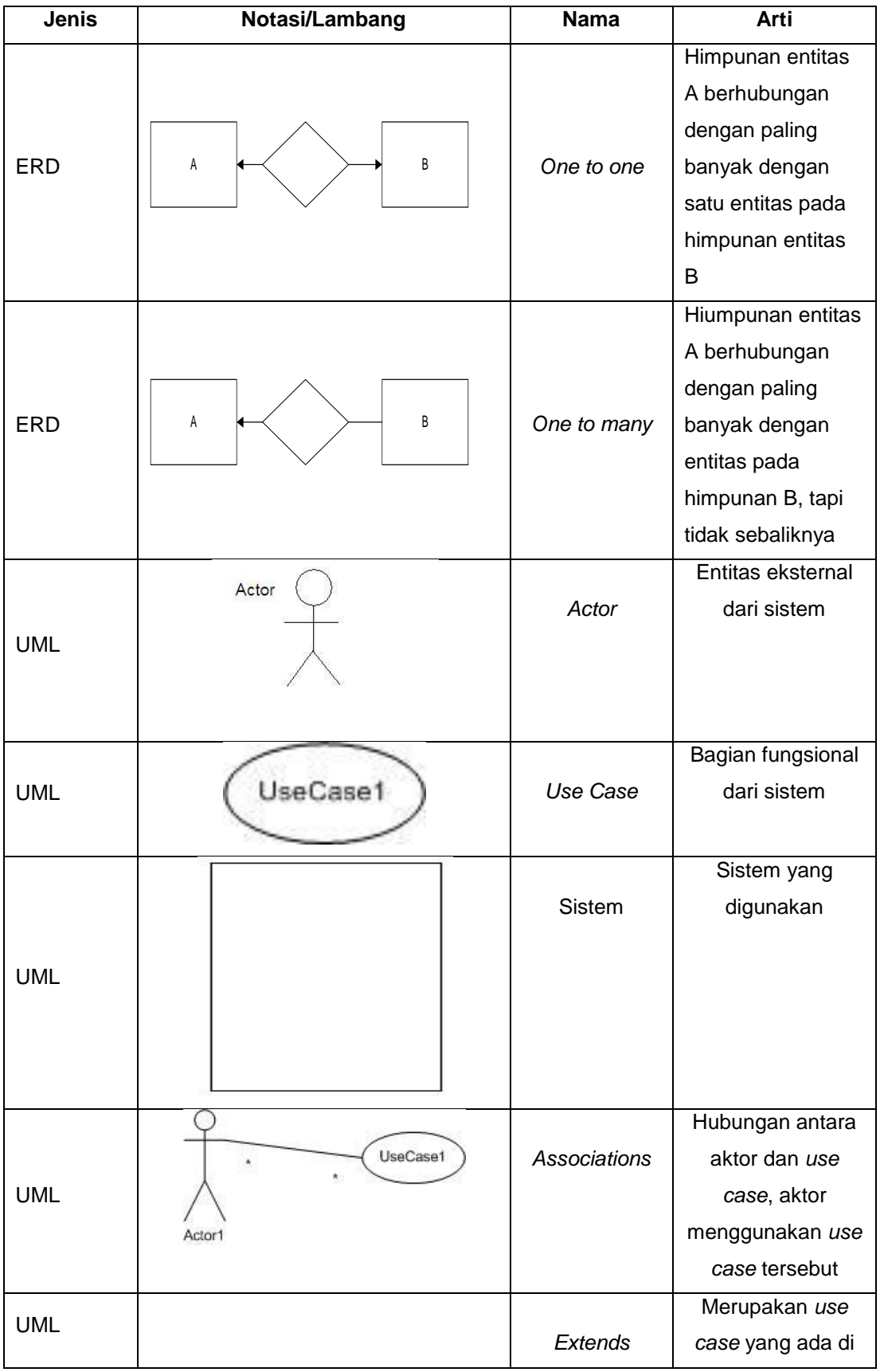

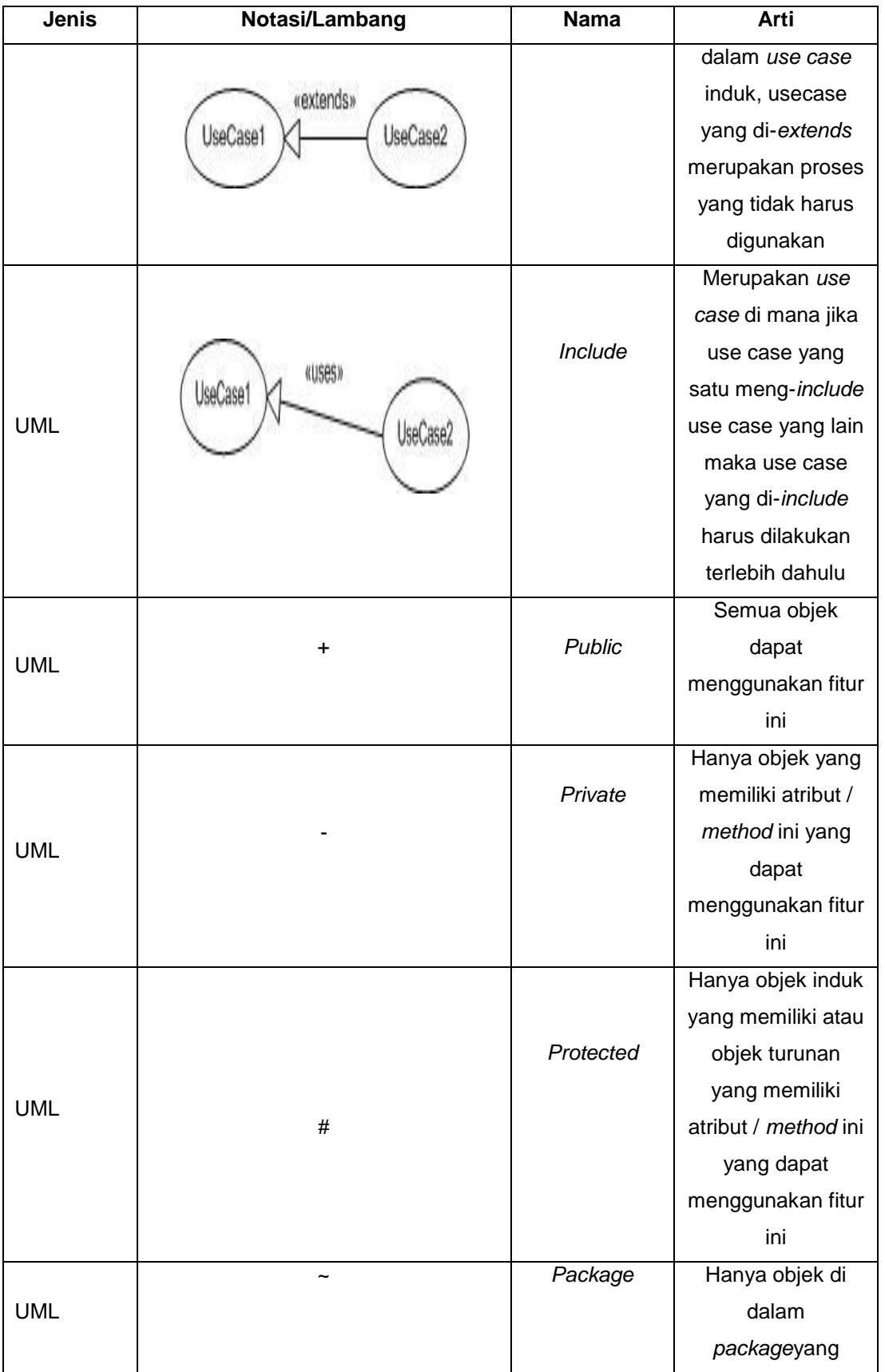

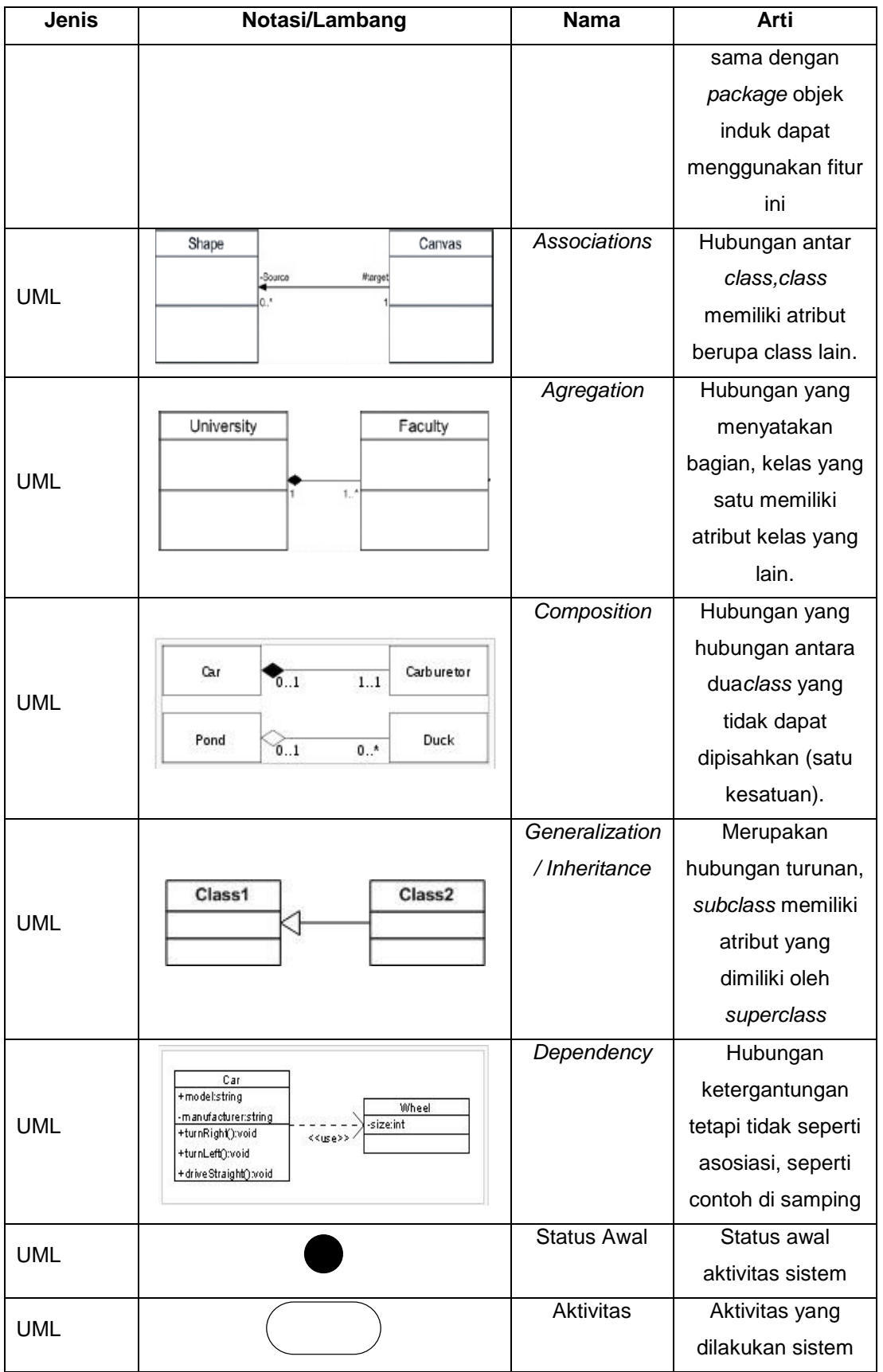

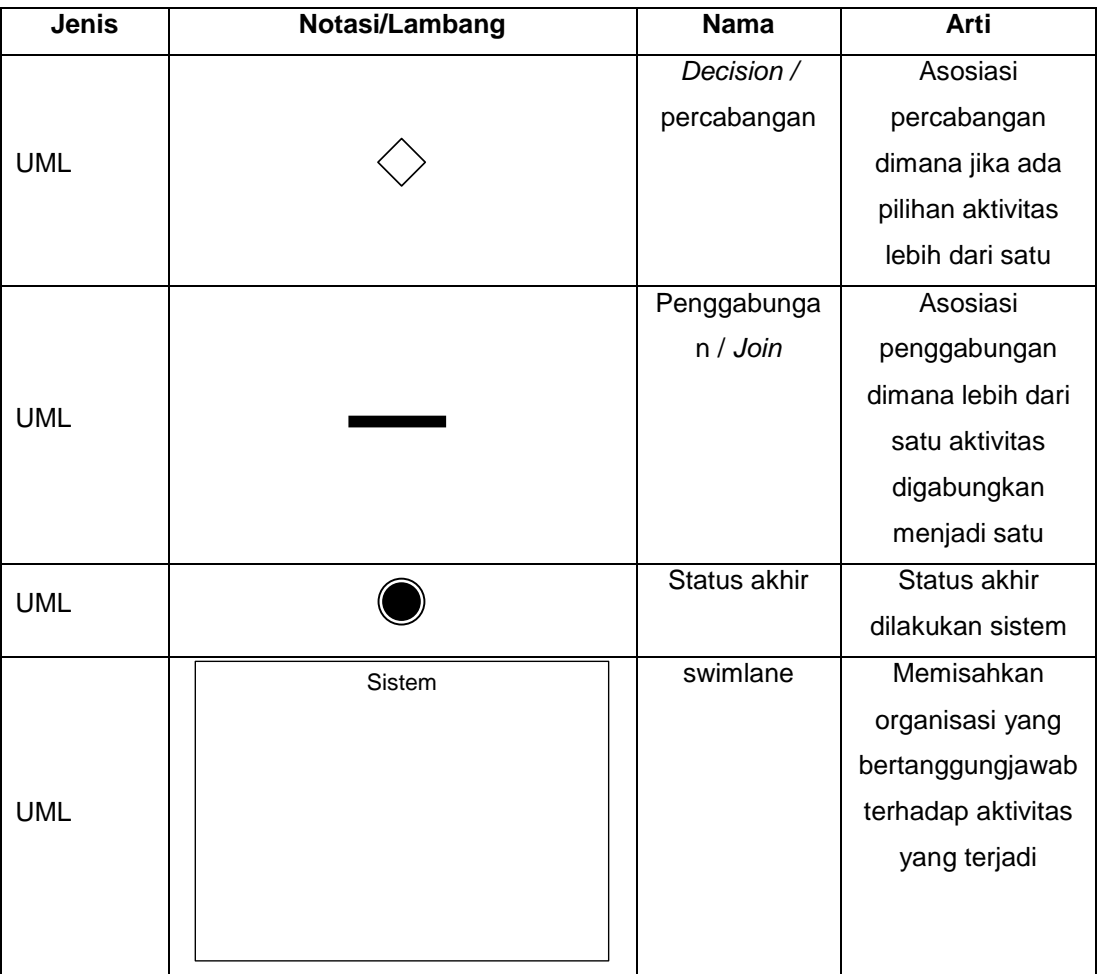